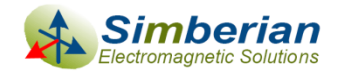

# Quality of S-parameter models

#### *Asian IBIS Summit, Yokohama, November 18, 2011*

#### *Yuriy Shlepnev shlepnev@simberian.com*

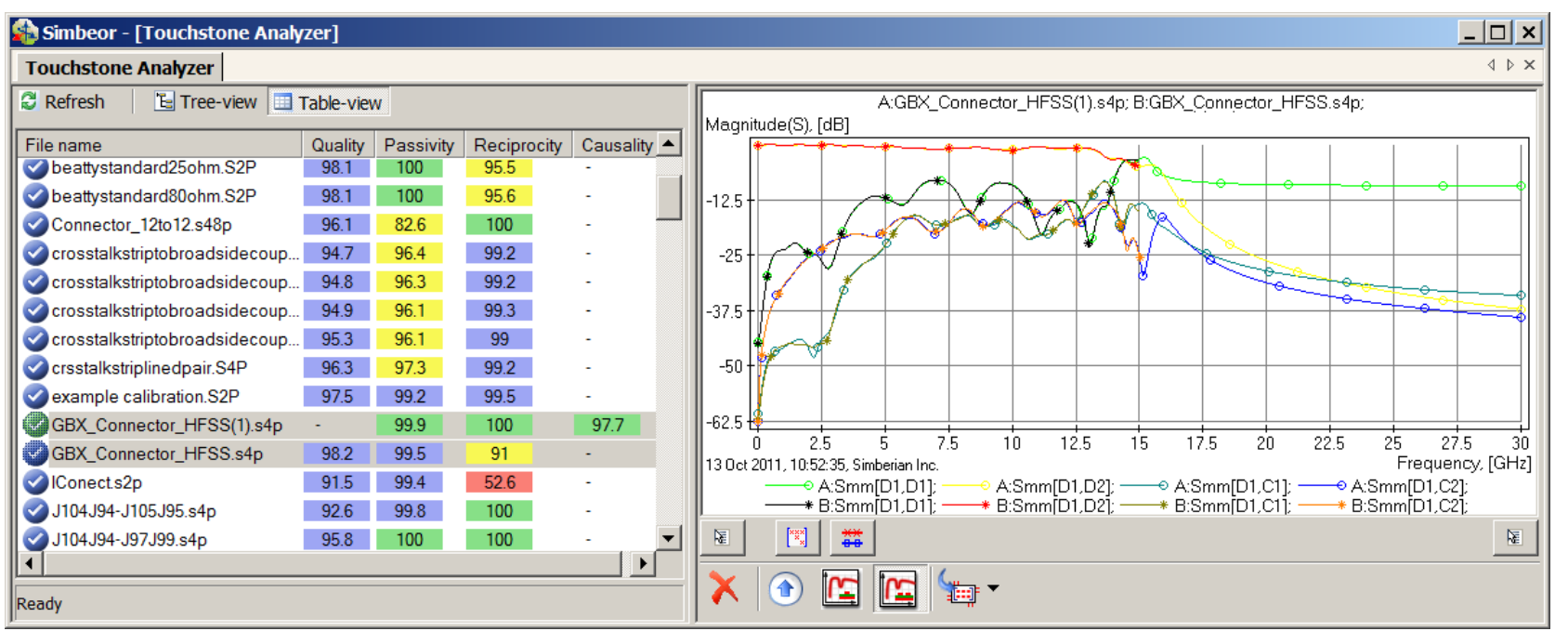

*Copyright © 2011 by Simberian Inc. Reuse by written permission only. All rights reserved.*

#### **Outline**

- ntroduction
- **□** S-parameters in frequency and time domains
- □ Constrains on S-parameters in frequency domain
- **□** Quality metrics for reciprocity, passivity, causality
- **□** Rational approximation and final quality metric
- **D** Conclusion
- **D** Contacts and resources

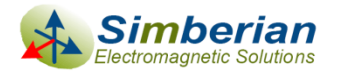

#### S-parameter models

- S-parameter models are becoming ubiquitous in design of multi-gigabit interconnects
	- Connectors, cables, PCBs, packages, backplanes, … ,any LTIsystem in general can be characterized with S-parameters from DC to daylight
- **□** Electromagnetic analysis or measurements are used to build S-parameter Touchstone models
- **□** Very often such models have quality issues:
	- Reciprocity violations
	- Passivity and causality violations
	- Common sense violations
- And produce different time-domain and even frequencydomain responses in different solvers!

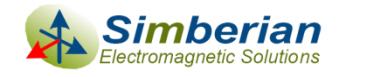

## Multiport S-parameters formal definition

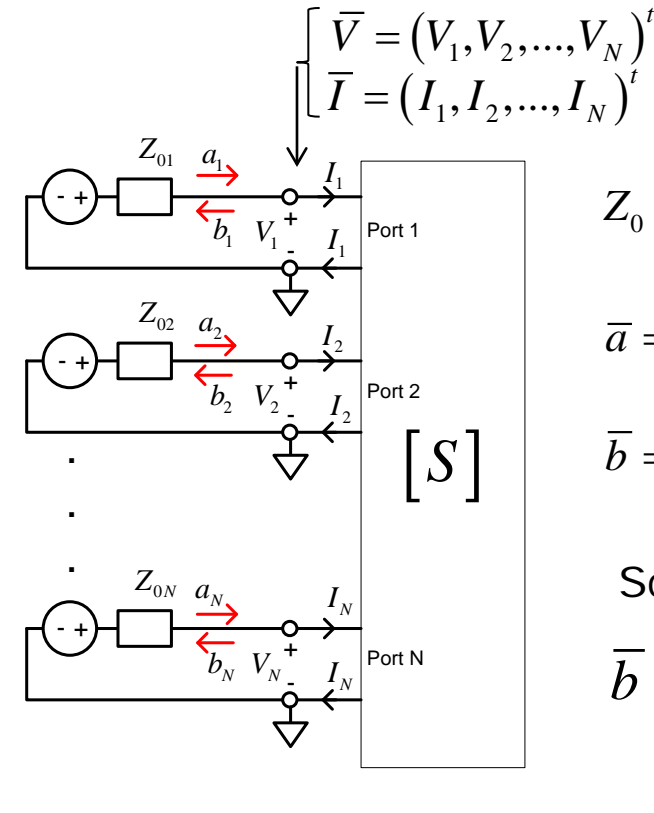

$$
\left(\frac{V_N}{I_N}\right)^t \quad \text{vector of port voltages}
$$
\n
$$
I_N \left(\frac{V_N}{I_N}\right)^t \quad \text{vector of port currents}
$$
\n
$$
Z_0 = \text{diag}\{Z_{0i}, i = 1, ..., N\} \in C^{N \times N} \quad \text{normalization impedances}
$$
\n
$$
\overline{a} = \frac{1}{2} Z_0^{-1/2} \cdot (\overline{V} + Z_0 \cdot \overline{I}) \quad \text{vector of incident waves}
$$
\n
$$
\overline{b} = \frac{1}{2} Z_0^{-1/2} \cdot (\overline{V} - Z_0 \cdot \overline{I}) \quad \text{vector of reflected waves}
$$

Scattering matrix definition:

$$
\overline{b} = S \cdot \overline{a}, \qquad S \in C^{N \times N}, \qquad S_{i,j} = \frac{b_i}{a_j} \bigg|_{a_k = 0 \ k \neq j}
$$

Reflected wave at port i with unit incident wave Frequency Domain (FD) Reflected wave at port i with unit incident w<br>at port j defines scattering parameter S[i,j]

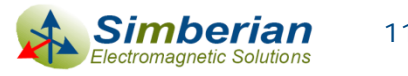

## Example of S-parameters definition

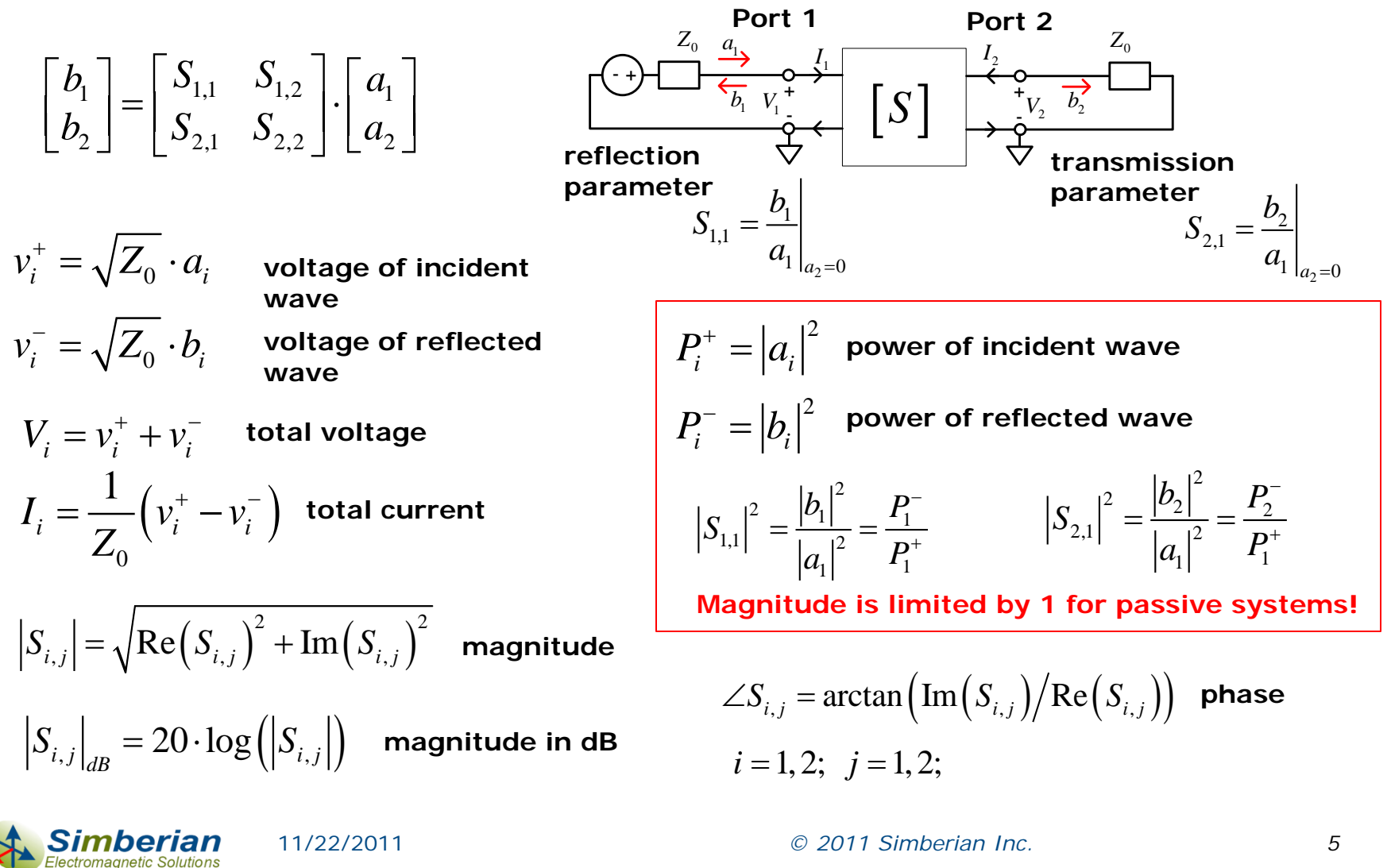

11/22/2011 *© 2011 Simberian Inc. 5*

#### S-parameters are available in 2 forms

- **□** Analytical models
	- Circuit with lumped elements (rational models)
	- Distributed circuits (models with delays)
- Tabulated (discrete) Touchstone models
	- SPICE simulators
	- **Nicrowave analysis software**
	- **Electromagnetic analysis software**
	- **Measurements (VNA or TDNA)**

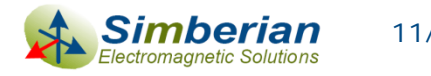

## Common S-parameter model defects

#### Model bandwidth deficiency

- S-parameter models are band-limited due to limited capabilities of solvers and measurement equipment
- Model should include DC point or allow extrapolation, and high frequencies defined by the signal spectrum

#### D Model discreteness

- Touchstone models are matrix elements at a set of frequencies
- Interpolation or approximation of tabulated matrix elements may be necessary both for time and frequency domain analyses

#### **D** Model distortions due to

- Measurement or simulation artifacts
- Passivity violations and local "enforcements"
- Causality violations and "enforcements"
- Human mistakes of model developers and users
- How to rate quality of the models?

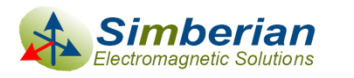

#### System response computation requires frequencycontinuous S-parameters from DC to infinity

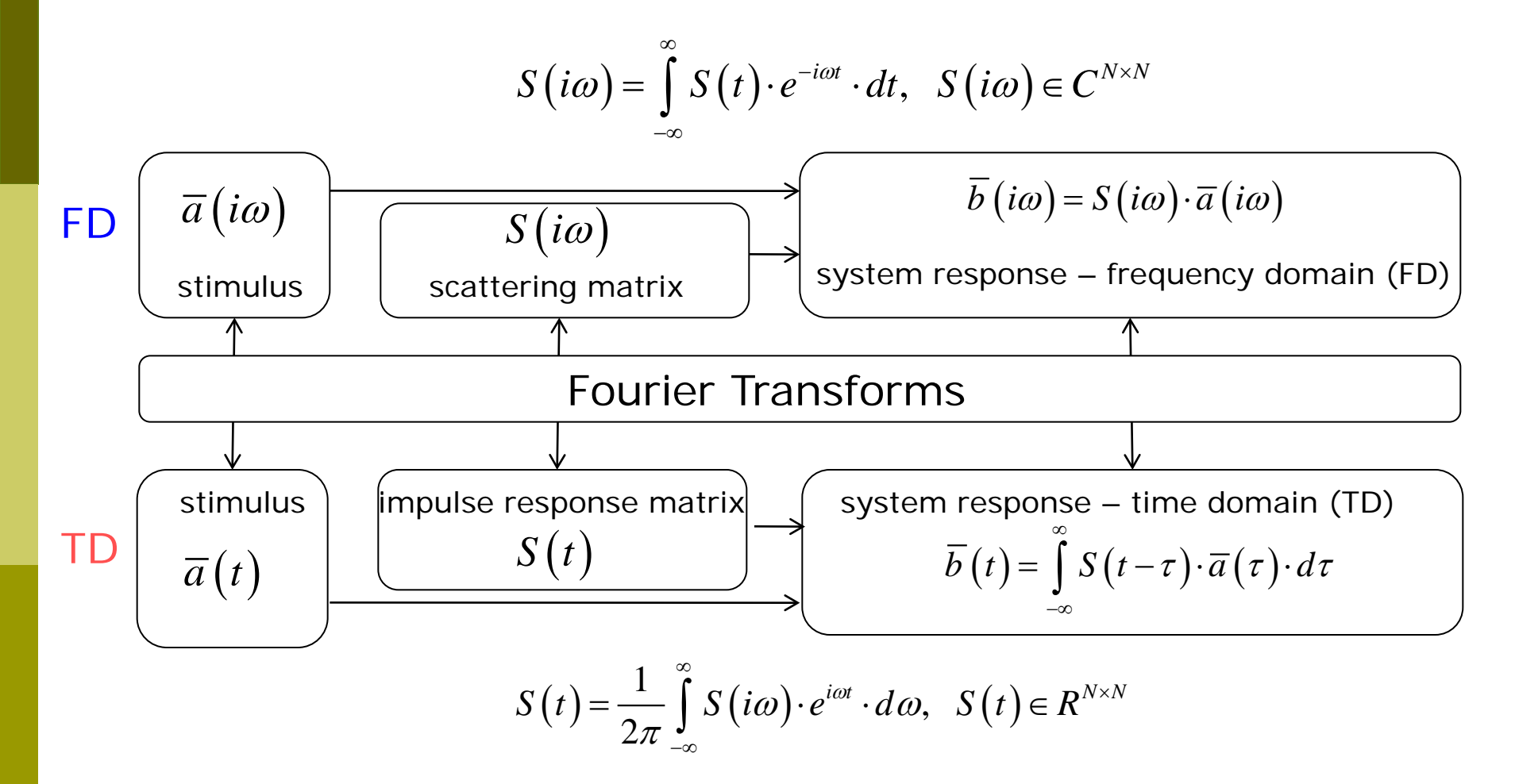

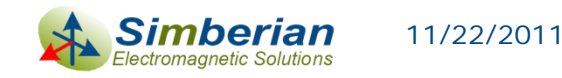

*© 2011 Simberian Inc.*

#### Possible approximations for discrete models

- □ Discrete Fourier Transform (DFT) and convolution
	- Slow and may require interpolation and extrapolation of tabulated S-parameters (uncontrollable error)
- Approximate discrete S-parameters with rational functions (RMS error)
	- Accuracy is under control over the defined frequency band
	- Frequency-continuous causal functions defined from DC to infinity with analytical impulse response
	- Fast recursive convolution algorithm to compute TD response
	- Results consistent in time and frequency domains
- Not all Touchstone models are suitable for either approach

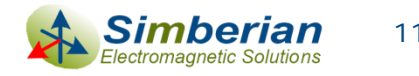

#### Realness constrain on time-domain response

Time-domain impulse response matrix must be real function of time

$$
S(t) = \frac{1}{2\pi} \int_{-\infty}^{\infty} S(i\omega) \cdot e^{i\omega t} \cdot d\omega, \quad S(t) \in R^{N \times N}
$$

**I** It is true if  $S(i\omega) = S_r(\omega) + i \cdot S_i(\omega)$  and  $S_r\big(\textit{-}\omega\big)$  =  $S_r\big(\omega\big)$   $\;\;$  real part is even function of frequency  $S_i(-\omega) = -S_i(\omega)$  imaginary part is odd function of frequency

- Those conditions are satisfied by default because of we do not use negative frequencies in Touchstone models
- Conditions at zero frequency are useful to restore the DC point:

$$
\left. \frac{dS_r(\omega)}{d\omega} \right|_{\omega=0} = 0, \ S_i(0) = 0
$$

 $= 0, S_i(0) = 0$  DC condition for all position for all position for all position for all position for all position of  $S_i(0)$ 

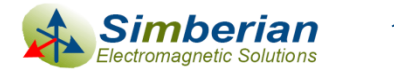

## Causality of LTI system (TD & FD)

- The system is causal if and only if all elements of the time-domain impulse response matrix are  $S_{i,j}(t)$  =  $0$   $at$   $t$  <  $0$ delayed causality (for interconnects):  $S_{i,j}(t) = 0$  *at*  $t < T_{i,j}$ ,  $T_{i,j} > 0$  $T_{i,j}$  $\int d^3y \left( 0 \right)$
- This lead to Kramers-Kronig relations in frequency-domain

$$
S(i\omega) = \frac{1}{i\pi}PV\int_{-\infty}^{\infty}\frac{S(i\omega)}{\omega - \omega} \cdot d\omega, \ \ PV = \lim_{\varepsilon \to 0} \left(\int_{-\infty}^{\omega - \varepsilon} + \int_{\omega + \varepsilon}^{+\infty}\right)
$$

$$
S_r(\omega) = \frac{1}{\pi}PV\int_{-\infty}^{\infty}\frac{S_i(\omega)}{\omega - \omega} \cdot d\omega, \ \ S_i(\omega) = \frac{-1}{\pi}PV\int_{-\infty}^{\infty}\frac{S_r(\omega)}{\omega - \omega} \cdot d\omega
$$

Kramers, H.A., Nature, v 117, 1926 p. 775.. Kronig, R. de L., J. Opt. Soc. Am. N12, 1926, p 547.

 $(t) = sign(t) \cdot S(t)$  $(t)$ ,  $1, t < 0$  $1, t > 0$  $S(t) = sign(t) \cdot S(t)$  $sign(t) = \begin{vmatrix} -1, t \\ 1, t \end{vmatrix}$  $= sign(t)$ .  $=\begin{vmatrix} -1, & t < \\ 1, & t > \end{vmatrix}$  $S(i\omega) = F\{S(t)\} =$  $\{ sign(t) \} * F \{ S(t) \}$  $\{ sign(t) \}$ 1 2 2  $F \$ sign $(t)$   $*$   $F \$   $S$   $(t)$  $F\left\{sign(t)\right\} = \frac{1}{i}$ π ω  $=\frac{1}{2}F\left\{ sign(t)\right\} *$ = *derivation*

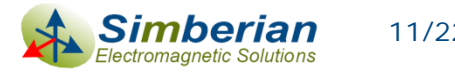

11/22/2011 *© 2011 Simberian Inc. 11*

*t*

## Causality estimation - difficult way

- Kramers-Kronig relations cannot be directly used to verify causality for the frequency-domain response known over the limited bandwidth at some points
- Causality boundaries can be introduced to estimate causality of the tabulated and band-limited data sets
	- Milton, G.W., Eyre, D.J. and Mantese, J.V, *Finite Frequency Range Kramers Kronig Relations: Bounds on the Dispersion,* Phys. Rev. Lett. 79, 1997, p. 3062-3064
	- Triverio, P. Grivet-Talocia S., *Robust Causality Characterization via Generalized Dispersion Relations*, IEEE Trans. on Adv. Packaging, N 3, 2008, p. 579-593.

Even if test passes – a lot of uncertainties due to band limitedness

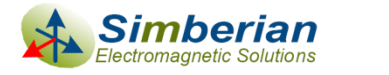

#### Causality estimation - easy way

■ "Heuristic" causality measure based on the observation that polar plot of a causal system rotates mostly clockwise (suggested by V. Dmitriev-Zdorov)

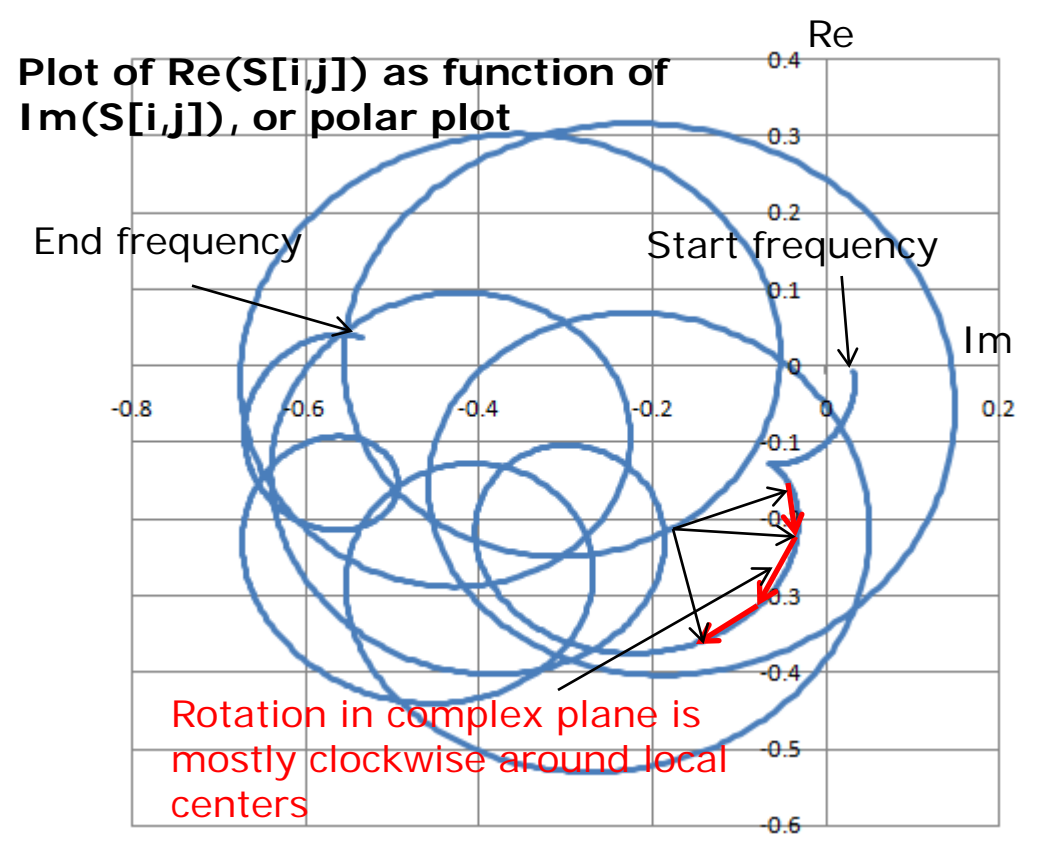

Causality measure (CM) can be computed as the ratio of clockwise rotation measure to total rotation measure in %.

If this value is below 80%, the parameters are reported as suspect for possible violation of causality.

Algorithm is good for numerical models (to find under-sampling), but no so good for measured data due to noise!

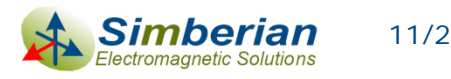

## Stability and passivity in time-domain

 The system is stable if output is bounded for all bounded inputs  $|a(t)| < K \Rightarrow |b(t)| < M$ ,  $\forall t$  (BIBO)

 A multiport network is passive if energy absorbed by multiport for all possible incident and reflected waves  $\mathcal{L}(t) = \int \left| \vec{a}^t(\tau) \cdot \vec{a}(\tau) - b^t(\tau) \cdot b(\tau) \right| \cdot d\tau \geq 0,$ *t*  $E(t) = \int \left[ \overline{a}^t(\tau) \cdot \overline{a}(\tau) - \overline{b}^t(\tau) \cdot \overline{b}(\tau) \right] \cdot d\tau \ge 0$ ,  $\forall t$  (does not generate energy) −∞

- If the system is passive according to the above definition, it is also causal  $\mathcal{L}(t) = 0, \ \ \forall t < t_0 \Rightarrow \ \int |b'(t) \cdot b(t)| \cdot d\tau \leq 0 \Rightarrow b(t) = 0, \ \ \forall t < t_0$ *t*  $\overline{a}(t) = 0, \ \forall t < t_0 \Rightarrow \int \left[ \overline{b}^t(\tau) \cdot \overline{b}(\tau) \right] \cdot d\tau \leq 0 \Rightarrow \overline{b}(t) = 0, \ \forall t < t$ −∞
- Thus, we need to check only the passivity of interconnect system!

P. Triverio S. Grivet-Talocia, M.S. Nakhla, F.G. Canavero, R. Achar, Stability, Causality, and Passivity in Electrical Interconnect Models, IEEE Trans. on Advanced Packaging, vol. 30. 2007, N4, p. 795-808.

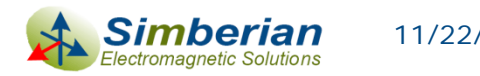

# Passivity in frequency domain

- **Power transmitted to multiport is a difference of** power transmitted by incident and reflected waves: or  $P_{in} = \overline{a}^* \cdot \overline{a} - \overline{a}^* \cdot S^* S \cdot \overline{a} = \overline{a}^* \cdot \left[ U - S^* S \right] \cdot \overline{a}$ 2 | | | | | | | |  $\frac{1}{a}$  +  $\frac{1}{a}$  |  $\frac{1}{b}$  + 1  $|a_n|^2 - |b_n|$ *N*  $\sum |a_n|$   $|b_n|$ *n*  $P_{in} = \sum |a_{n}|^{2} - |b_{n}|^{2} = |\overline{a}^{*} \cdot \overline{a} - b^{*} \cdot b$ =  $=\sum |a_{n}|^{2}-|b_{n}|^{2}=\left[\overline{a}^{*}\cdot\overline{a}-\overline{b}^{*}\cdot\overline{b}\right]$
- $\Box$  Transmitted power is defined by Hermitian quadratic form and must be not negative for passive multiport for any combination of incident waves
- **□** Quadratic form is non-negative if eigenvalues of the matrix are non-negative (Golub & Van Loan):

 $eigenvals \n\begin{bmatrix} U - S^* \cdot S \end{bmatrix} \ge 0 \implies eigenvals \n\begin{bmatrix} S^* \cdot S \end{bmatrix} \le 1$  (*U* is unit matrix)

*Sufficient condition only if verified from DC to infinity (impossible for discrete Touchstone models)*

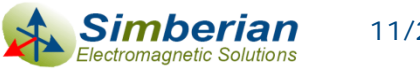

1*I*

1*I*

Port 1

Port 2

Port N

 $I_{2}$ 

 $I_{2}$ 

*NI*

*NI*

 $\lceil S \rceil$ 

 $V_1$ <sup>-</sup> +

 $V_2$ <sup>-</sup> +

 $V_{N}$ <sup> $\bar{=}$ </sup> +

 $b_{_N}$ 

 $Z_{01}$ 

 $a<sub>1</sub>$ 

 $b_{\rm i}$ 

 $b<sub>2</sub>$ 

*Z*<sup>02</sup> 2 *a*

 $Z_{0N}$ <sup>*a*</sup><sup>*N*</sup>

. .

- +

- +

- +

#### Good Touchstone models of interconnects

- Must have sufficient bandwidth matching signal spectrum
- Must be appropriately sampled to resolve all resonances
- **D** Must be reciprocal (linear reciprocal materials used in PCBs)  $,j = \omega_{j}$  $S_{i,j} = S_{j,i}$  or  $S = S^t$
- **D** Must be passive (do not generate energy)  $P_{in} = \overline{a}^* \cdot \left\lfloor U - S^*S \right\rfloor \cdot \overline{a} \ \geq 0 \quad \Longleftrightarrow \ \ eigenvals \big[ \, S^* \cdot S \, \big] \leq 1 \quad \text{from DC to infinity!}$
- □ Have causal step or impulse response (response only after the excitation)

$$
S_{i,j}(t)=0, \ t < T_{ij}
$$

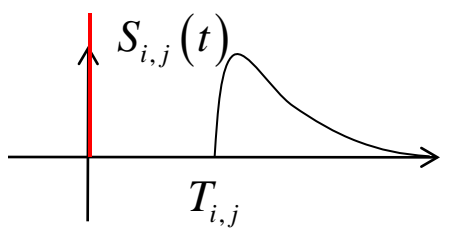

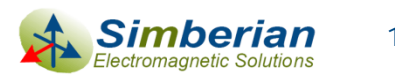

#### Quality metrics (0-100%) to define goodness

First introduced at IBIS forum at DesignCon 2010

**D** Passivity Quality Measure:

$$
PQM = \max \left[ \frac{100}{N_{total}} \left( N_{total} - \sum_{n=1}^{N_{total}} PW_n \right), 0 \right] \text{ % } PW_n = 0 \text{ if } PM_n < 1.00001; otherwise \text{ } PW_n = \frac{PM_n - 1.00001}{0.1}
$$
\nShould be >99% \qquad \qquad PM\_n = \sqrt{\max \left[ eigenvals \left( S^\*(f\_n) \cdot S(f\_n) \right) \right]}

Reciprocity Quality Measure:

$$
RQM = \max \left[ \frac{100}{N_{total}} \left( N_{total} - \sum_{n=1}^{N_{total}} RW_n \right), 0 \right] \%
$$
  
\n
$$
RW_n = 0 \text{ if } RM_n < 10^{-6}; \text{ otherwise } RW_n = \frac{RM_n - 10^{-6}}{0.1}
$$
  
\n
$$
RM_n = \frac{1}{N_s} \sum_{i,j} |S_{i,j}(f_n) - S_{j,i}(f_n)|
$$

 Causality Quality Measure: Minimal ratio of clockwise rotation measure to total rotation measure in % (should be >80% for numerical models)

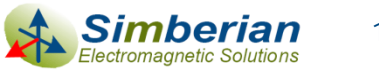

## Preliminary quality estimation metrics

 Preliminary Touchstone model quality can be estimated with Passivity, Reciprocity and Causality quality metrics (PQM, RQM, CQM)

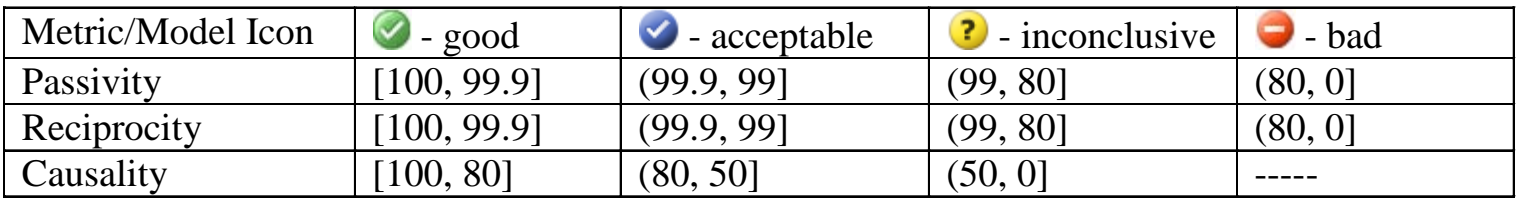

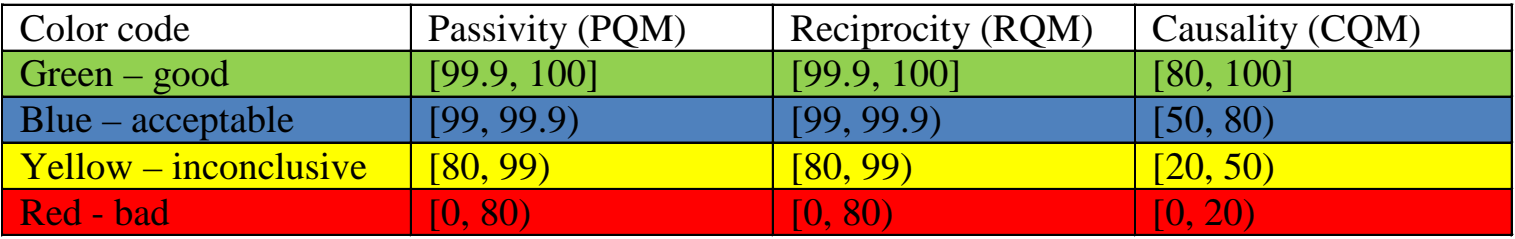

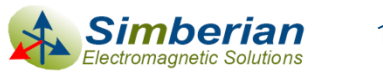

#### Example of preliminary quality estimation in Simbeor Touchstone Analyzer™

Small passivity & reciprocity violations in most of the models Low causality in some measured data due to noise at high frequencies

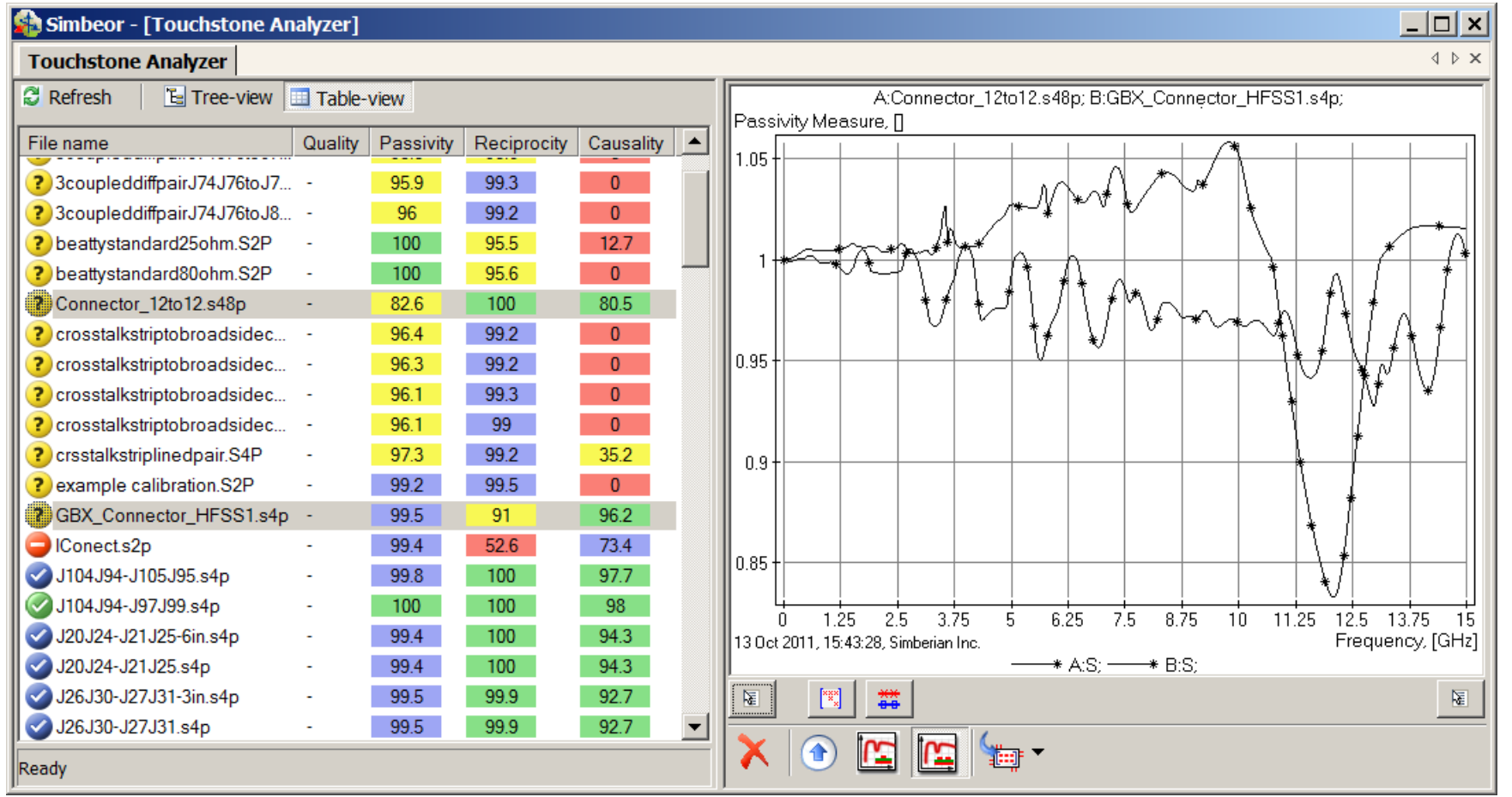

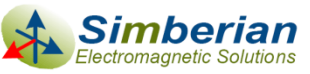

#### Rational approximation of S-parameters as the frequency-continuous model

$$
\overline{b} = S \cdot \overline{a}, \quad S_{i,j} = \frac{b_i}{a_j} \bigg|_{a_k = 0 \, k \neq j} \Rightarrow S_{i,j} (i\omega) = \left[ d_{ij} + \sum_{n=1}^{N_{ij}} \left( \frac{r_{ij,n}}{i\omega - p_{ij,n}} + \frac{r_{ij,n}^*}{i\omega - p_{ij,n}^*} \right) \right] \cdot e^{-s \cdot T_{ij}}
$$
\n
$$
s = i\omega, \quad d_{ij} - \text{values at } \infty, \quad N_{ij} - \text{number of poles},
$$

∑ Continuous functions of frequency defined from DC to infinity

*r<sub>ij,n</sub> − residues, p<sub>ij,n</sub> − poles* (real or complex),T<sub>ij</sub> − optional delay

 Pulse response is analytical, real and delay-causal:  $\Box$  **Stable**  $\text{Re}(p_{ij,n})$  < 0  $\Box$  Passive if eigenvals  $S(\omega) \cdot S^*(\omega) \leq 1 \ \forall \omega$ , from 0 to  $\infty$  $\Box$  Reciprocal if  $S_{i,j}(\omega) = S_{j,i}(\omega)$  $\mathcal{L}_{i,j}\left(t\right)\!=\!d_{ij}\delta\!\left(t\!-\!T_{ij}\right)\!+\!\sum\limits_{j\in\mathcal{J}}\left|\right. r_{ij,n}\cdot\exp\!\left(\right.p_{ij,n}\cdot\left(t\!-\!T_{ij}\right)\right)\!+\!r_{ij,n}^*\cdot\exp\!\left(\right.p_{ij,n}^*\cdot\left(t\!-\!T_{ij}\right)\right)\!,$ 1  $\exp (p_{ii,n} \cdot (t-T_{ii})) + r_{ii,n}^* \cdot \exp (p_{ii,n}^* \cdot (t-T_{ii}))$ , *Nij*  $\mu_{ij}$   $\mu_{ij}$   $\mu_{ij$ *n*  $S_{i,j}(t) = d_{ji} \delta(t - T_{ji}) + \sum_{i} r_{ii,n} \cdot \exp(p_{ii,n} \cdot (t - T_{ii})) + r_{ii,n}^* \cdot \exp(p_{ii,n}^* \cdot (t - T_{ii}))$ ,  $t \ge T_{ij}$  $= d_{ij} \delta\left(t-T_{ij}\right)+\sum_{n=1}^{\infty} \left[ r_{ij,n} \cdot \exp\left(p_{ij,n} \cdot \left(t-T_{ij}\right)\right)+r_{ij,n}^* \cdot \exp\left(p_{ij,n}^* \cdot \left(t-T_{ij}\right)\right)\right], \ \ t \geq 0$  $S_{i,j}(t) = 0, t < T_{ii}$ May require enforcement

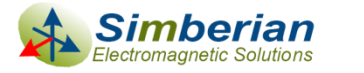

## Bandwidth and sampling for rational approximation

If no DC point, the lowest frequency in the sweep should be

- Below the transition to skin-effect (1-50 MHz for PCB applications)
- $\blacksquare$  Below the first possible resonance in the system (important for cables, L is physical length)  $4\quad \ 4f_l\cdot\!\sqrt{\mathcal{E}_{\mathit{eff}}}$  $L < \frac{\lambda}{\lambda} = \frac{c}{\lambda}$ λ  $\epsilon < \frac{c}{4} = \frac{c}{4 f_l \cdot \sqrt{\varepsilon_{\text{eff}}}} \implies f_l < \frac{c}{4 L \cdot \sqrt{\varepsilon_{\text{eff}}}}$
- $\Box$  The highest frequency in the sweep must be defined by the required resolution in time-domain or by spectrum of the signal (by rise time or data rate) 1  $h^2$  2t<sub>r</sub> *f t*  $>$
- The sampling is very important for DFT and convolutionbased algorithms, but not so for algorithms based on fitting
	- There must be 4-5 frequency point per each resonance
	- The electrical length of a system should not change more than quarter of wave-length between two consecutive points

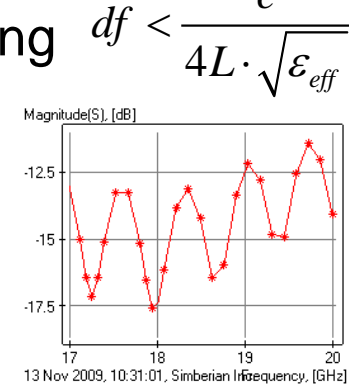

 $df < \frac{c}{\sqrt{c}}$ 

 $f_i < \frac{c}{\sqrt{c}}$  $\langle \frac{c}{4L \cdot \sqrt{\varepsilon}}$ 

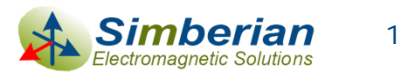

*f*

## Rational approximation can be used to

- Compute time-domain response of a channel with a fast recursive convolution algorithm (exact solution for PWL signals)
- Improve quality of tabulated Touchstone models
	- Fix minor passivity and causality violations
	- Interpolate and extrapolate with guarantied passivity
- **Produce broad-band SPICE macro-models** 
	- Smaller model size, stable analysis
	- Consistent frequency and time domain analyses in any solver
- Measure the original model quality

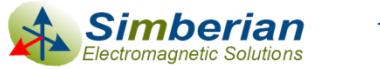

## Final quality estimation

□ Accuracy of discrete S-parameters approximation with frequency-continuous macro-model, passive from DC to infinity 2 1  $\Gamma$ 

$$
RMSE = \max_{i,j} \left[ \sqrt{\frac{1}{N} \sum_{n=1}^{N} \left| S_{ij}(n) - S_{ij}(\omega_n) \right|^2} \right]
$$

**□** Can be used to estimate quality of the original data  $Q = 100$  · max  $(1 - RMSE, 0)$ %

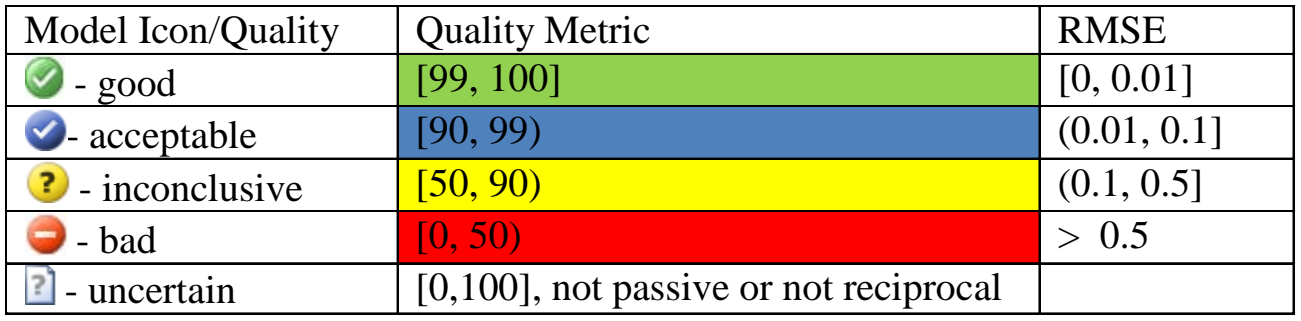

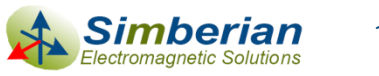

#### Example of final quality estimation in Simbeor Touchstone Analyzer®

All rational macro-models are passive, reciprocal, causal and have acceptable accuracy (acceptable quality of original models)

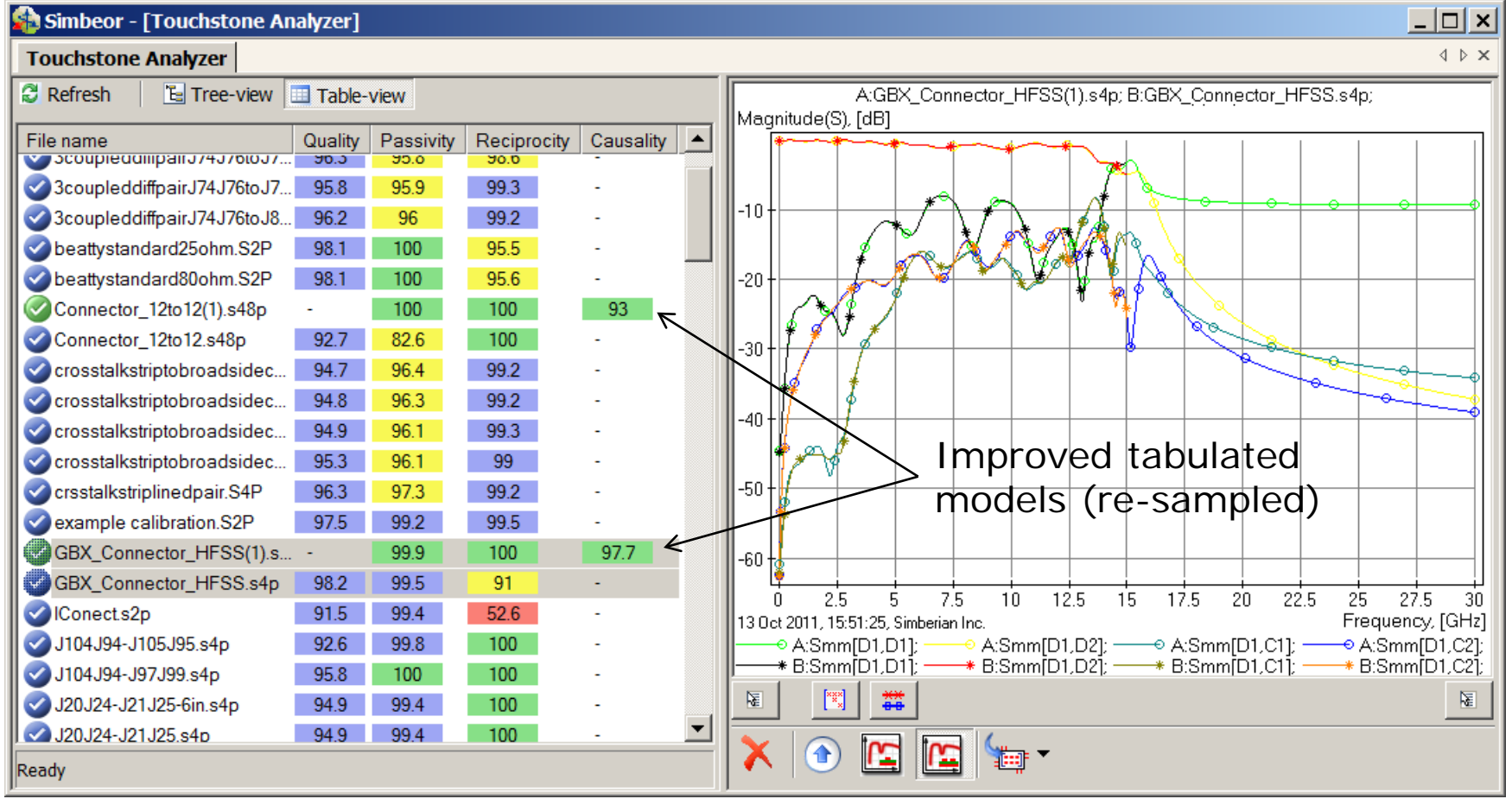

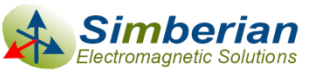

#### Conclusion: How to avoid problems with S-parameter models?

- Use reciprocity, passivity and causality metrics for preliminary analysis
	- RQM and PQM metrics should be > 99% (acceptable level)
	- CQM should be > 80% for all causal numerical models
- **Use the rational model accuracy as the final quality measure** 
	- $\Box$  QM should be  $> 90\%$  (acceptable level)
- Discard the model with low RQM, PQM and QM metrics!
	- The main reason is we do not know what it should be
- **D** Models that pass the quality metrics may still be not usable or mishandled by a system simulator
	- Due to band-limitedness, discreteness and brut force model fixing
- Use rational or BB SPICE macro-models instead of Touchstone models for consistent time and frequency domain analyses

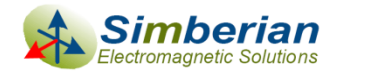

## Contact and resources

#### Yuriy Shlepnev, Simberian Inc.

[shlepnev@simberian.com](mailto:shlepnev@simberian.com)

Tel: 206-409-2368

- To learn more on S-parameters quality see the following presentations (also available on request):
	- Y. Shlepnev, Quality Metrics for S-parameter Models, DesignCon 2010 IBIS Summit, Santa Clara, February 4, 2010
	- H. Barnes, Y. Shlepnev, J. Nadolny, T. Dagostino, S. McMorrow, Quality of High Frequency Measurements: Practical Examples, Theoretical Foundations, and Successful Techniques that Work Past the 40GHz Realm, DesignCon 2010, Santa Clara, February 1, 2010.
	- E. Bogatin, B. Kirk, M. Jenkins, Y. Shlepnev, M. Steinberger, How to Avoid Butchering S-Parameters, DesignCon 2011
	- Y. Shlepnev, Reflections on S-parameter quality, DesignCon 2011 IBIS Summit, Santa Clara, February 3, 2011

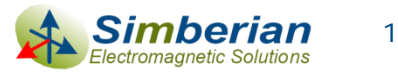